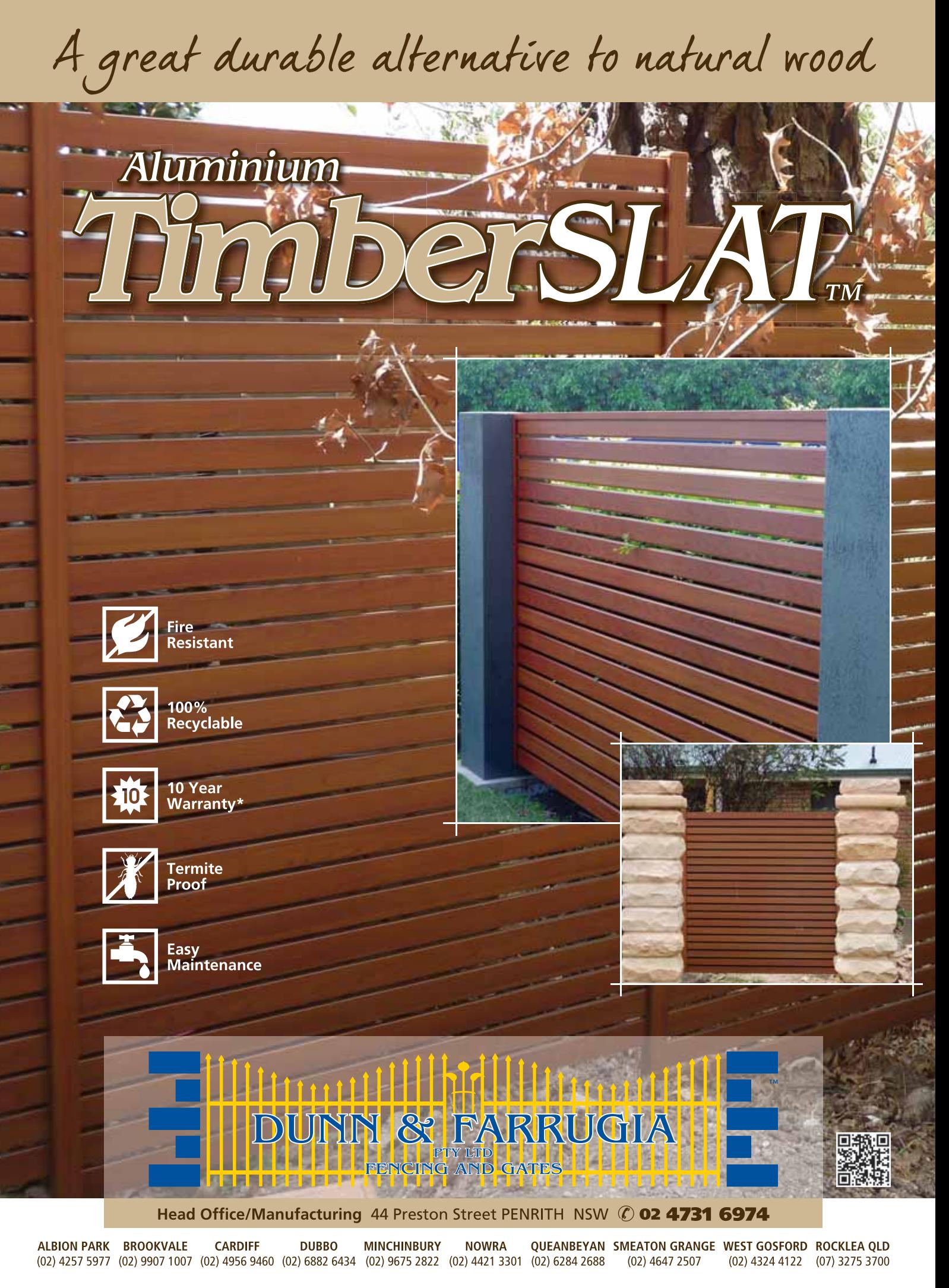

www.dunnandfarrugia.com.au

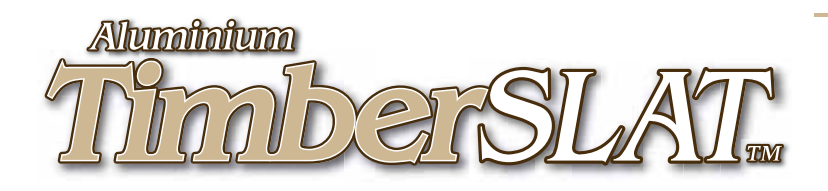

TimberSLAT™ fencing and gates are a stylish, durable alternative to natural wood. Manufactured from 75x16mm aluminium slats, powdercoated. Backed by a 10 year warranty. Designs can include louvred or horizontal slats. Spacings can be varied to allow minimum or maximum privacy.

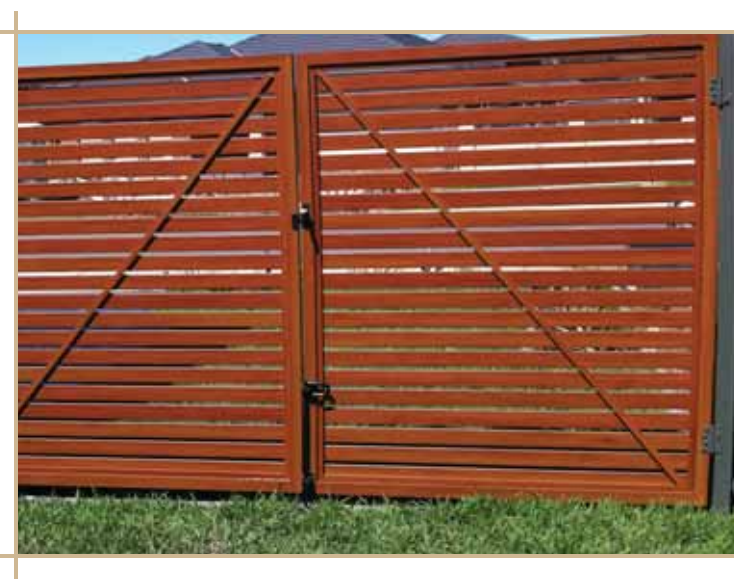

## **SPECIFICATIONS**

- 75 x 16mm Aluminium Slats
- Powdercoated Woodgrain
- Choice of: Stainless Steel / Black or **Bowral Brown fittings** (hinges, d.latch, drop bolt)
- Gates: stainless steel pop rivets
- Gates Colour Contrast: Pre treated and Silicone Bronze welded

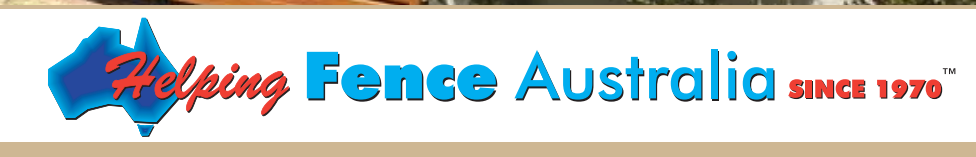

www.dunnandfarrugia.com.au